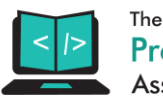

## **Question**

The assignment to be solved using NEO4J.

Need to CSV LOAD FEATURE Need relationships build. Code needs to be basic so it's understandable

Need to build graph data base, database for a given dataset, which will be a CSV file that will be provided.

The dataset contains information about the English Premier League (EPL) matches. I am expected to design and create a graph database to visualise the dataset and to answer the following queries: 1) Display total number of matches played. 2) Display details of all matches involved "Arsenal FC" 3) Display the number of matches "Liverpool FC" has lost. 4) Display top five teams that have best scoring power. 5) Display top five teams that have poorest defending. 6) Display top five teams that have best winning records. 7) Display top five teams with best home winning records. 8) Display top five teams with worst home losing recording. 9) Which teams had most "draw"? 10) display the team with most consecutive "wins".

# **Solution**

//creates matches graph

LOAD CSV WITH HEADERS FROM "file:///data.csv" AS row CREATE (:Match {status: row.status, time:row.time, id:row.id.home:row.home.score\_0:`row.score/0`,score\_1:`row.score\_1`, away:row.away,link:row.link});

BUILD NODES:

//creates team nodes(main graph) Match (m:Match) MERGE (:Team {team: m.home});

// in case there is any team only in away column - but there won't be any Match (m:Match) MERGE (:Team {team: m.away});

BUILD RELATIONSHIPS:

LOAD CSV with headers from "file:///data.csv" as row MATCH (home:TeamCopy {team: row.home}) MATCH (away:TeamCopy {team: row.away}) MERGE (home)- [pu:EPL\_MATCH]->(away) ON CREATE SET pu.id=toInteger(row.id),pu.status = row.status,pu.time=row.time,pu.link=row.link,pu.score\_0=toInteger(trim(row.`score/0`)),pu.sc ore\_1=toInteger(trim(row.`score/1`));

Trim - is used to remove trailing spaces toIntger - to convert scores string to int EPL\_MATCH is the relation between teams

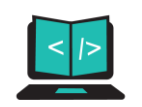

Home → Away

Each relationship has properties like :

- 1. Id
- 2. Time
- 3. Score/0 score by home team
- 4. score/1 score by away team
- 5. Link match link
- 6. Status match status

Query 1:

No of matches?

MATCH p=()-[r:EPL\_MATCH]->() RETURN count(\*);

// counting the number of relationships

Query 2: // match details of matches involving arsenal fc MATCH (:Team { team: 'Arsenal FC' })<-[r]->(team) RETURN r,team R-match details, team - opposite team

Query 3: Liverpool lost matches

```
MATCH (:Team { team: 'Liverpool FC' })-[r]->(team) where r.score_0 <
r.score 1 with collect({relation:r}) as rows match (team)-[q]->(:Team
{team:'Liverpool FC'}) where q.score_0>q.score_1 with 
rows+collect({relation:q}) as allrows unwind allrows as row return 
count(row)
```
We are uniting two queries here, loses when it's home + loses when it's away.

Query 4:

MATCH (n:Team) with collect(n.team) as names unwind names as q1 MATCH (:Team  $\{$  team: q1  $\}$ )-[r]->(team) with

q1,collect({score:r.score\_0,team:q1}) as rows match (team)-[q]->(:Team {team:q1}) with rows+collect({score:q.score\_1,team:q1}) as allrows unwind allrows as row return sum(row["score"]),row["team"] order by sum(row["score"]) desc limit 5

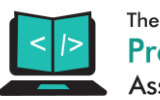

Query 5:

MATCH (n:Team) with collect(n.team) as names unwind names as q1 MATCH (:Team  $\{$  team: q1  $\}$ )-[r]->(team) with q1,collect({score:r.score\_1,team:q1}) as rows match (team)-[q]->(:Team {team:q1}) with rows+collect({score:q.score\_0,team:q1}) as allrows unwind allrows as row return sum(row["score"]),row["team"] order by sum(row["score"]) desc limit 5

### Query 6:

MATCH (n:Team) with collect(n.team) as names unwind names as q1 MATCH (:Team { team:  $q1$  })-[r]->(team) where r.score  $0$ >r.score 1 with q1,collect({score:r.score\_0-r.score\_1,team:q1}) as rows match (team)-[q]- >(:Team {team:q1}) where q.score\_1>q.score\_0 with rows+collect({score:q.score\_1-q.score\_0,team:q1}) as allrows unwind allrows as row return sum(row["score"]),row["team"] order by sum(row["score"]) desc limit 5

#### Output:

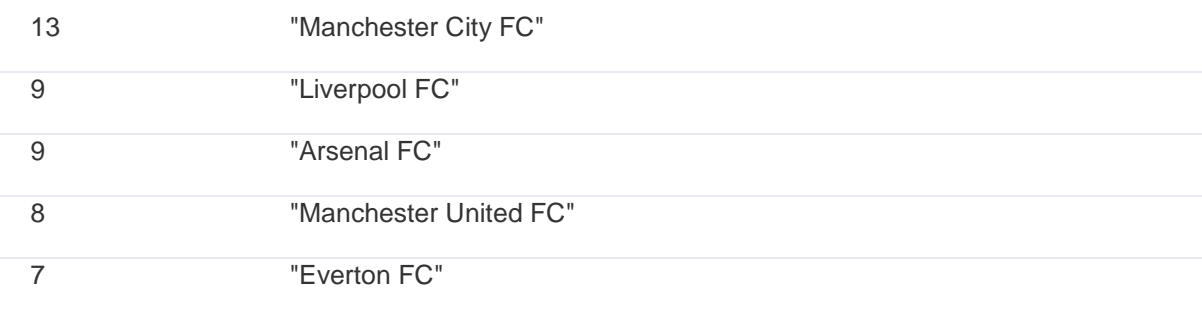

## Query 7:

MATCH (n:Team) with collect(n.team) as names unwind names as q1 MATCH (:Team { team:  $q1$  })-[r]->(team) where r.score\_0>r.score\_1 with q1,collect({score:r.score\_0-r.score\_1,team:q1}) as rows unwind rows as row return sum(row["score"]),row["team"] order by sum(row["score"]) desc limit 5

Output:

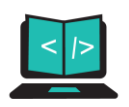

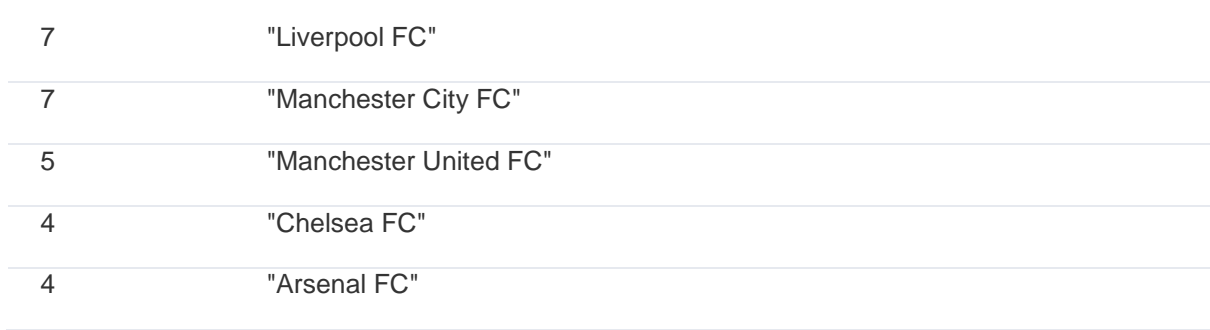

Query 8:

MATCH (n:Team) with collect(n.team) as names unwind names as q1 MATCH (:Team { team:  $q1$  })-[r]->(team) where r.score\_1>r.score\_0 with q1,collect({score:r.score\_1-r.score\_0,team:q1}) as rows unwind rows as row return sum(row["score"]),row["team"] order by sum(row["score"]) desc limit 5

Output:

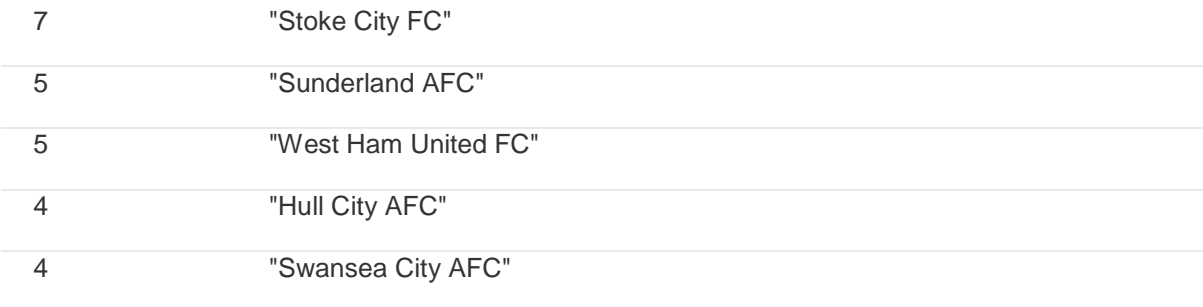

Query 9:

MATCH (n:Team) with collect(n.team) as names unwind names as q1 MATCH (:Team { team:  $q1$  })-[r]->(team) where r.score\_0=r.score\_1 with q1,collect({score:r.score\_0,team:q1}) as rows match (team)-[q]->(:Team {team:q1}) where q.score\_1=q.score\_0 with rows+collect({score:q.score\_1,team:q1}) as allrows unwind allrows as row return count(row["score"]),row["team"] order by count(row["score"]) desc limit 5

Output:

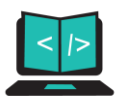

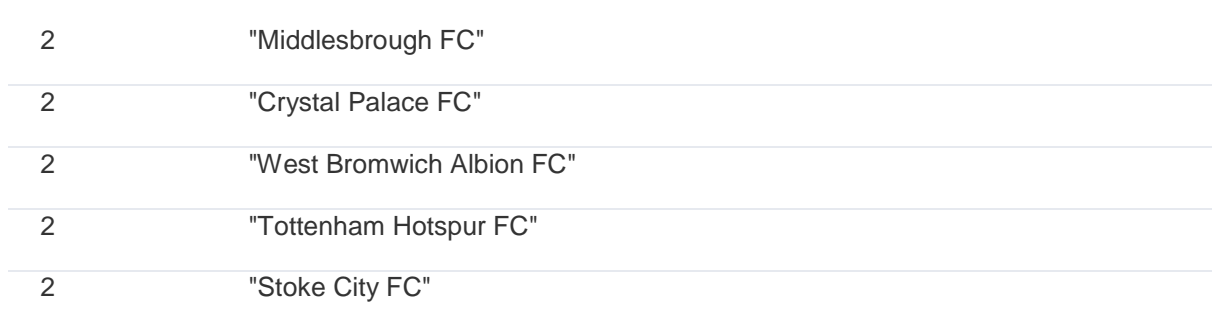

Query 10:

Final :

MATCH (n:Team) with collect(n.team) as names unwind names as q1 MATCH (:Team { team:  $q1$  })-[r]->(team) with  $q1$ , collect(r.score\_0-r.score\_1) as rows match (team)-[q]->(:Team {team:q1}) with q1, rows+collect(q.score\_1-q.score\_0) as allrows with q1, reduce(count1= $[0,0]$ , m in allrows | case when  $m>0$  then  $[count1[0]+1, count1[1]]$  else  $[0,$ count1 $[0]$ ] end) as reduction with q1, reduce(count2=0, m in reduction | case when m>count2 then m else count2 end) as red return red,q1;